# Universida $_{\rm de}$ Vigo

## Guía Materia 2017 / 2018

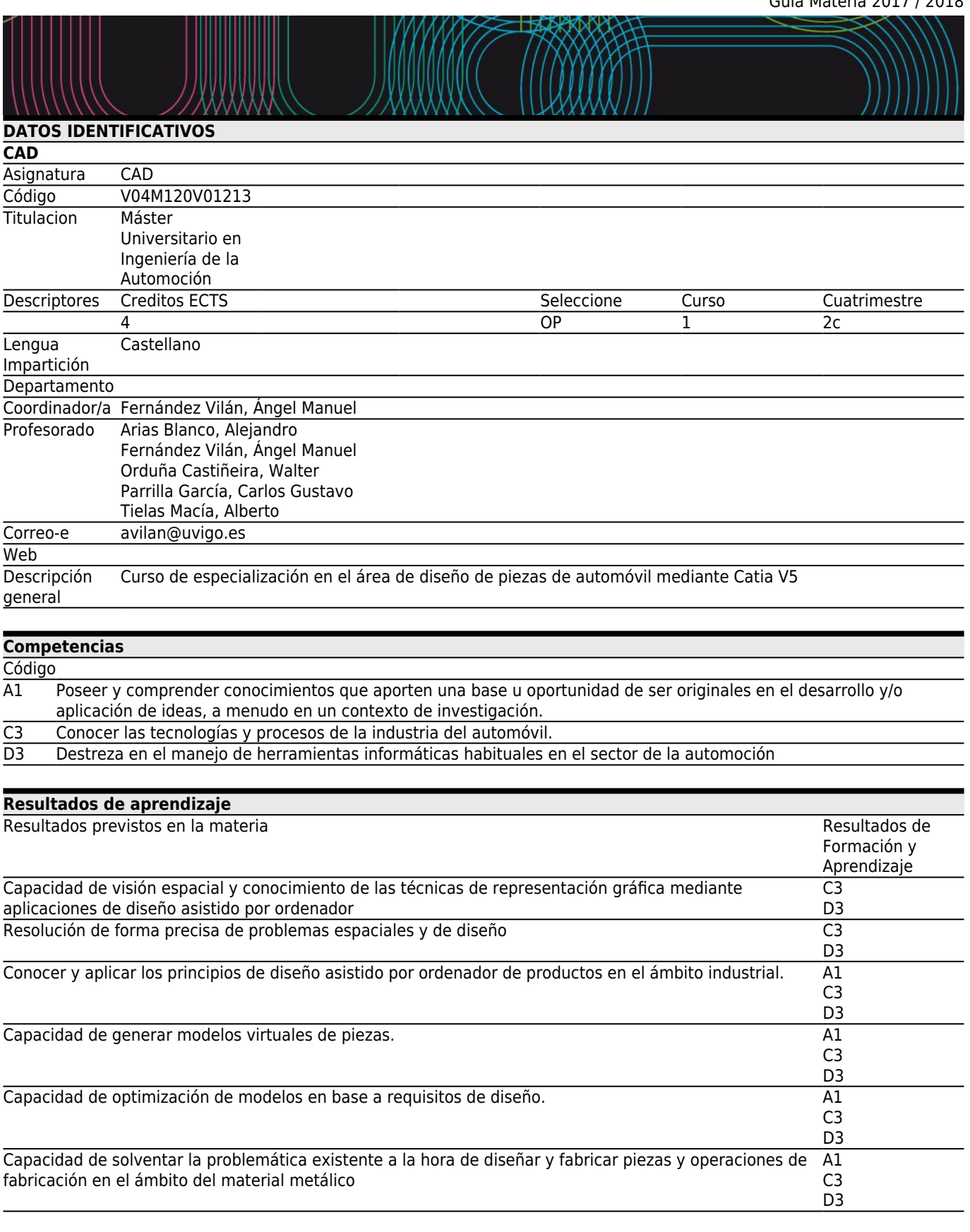

**[Contenidos](#page--1-0)** Tema

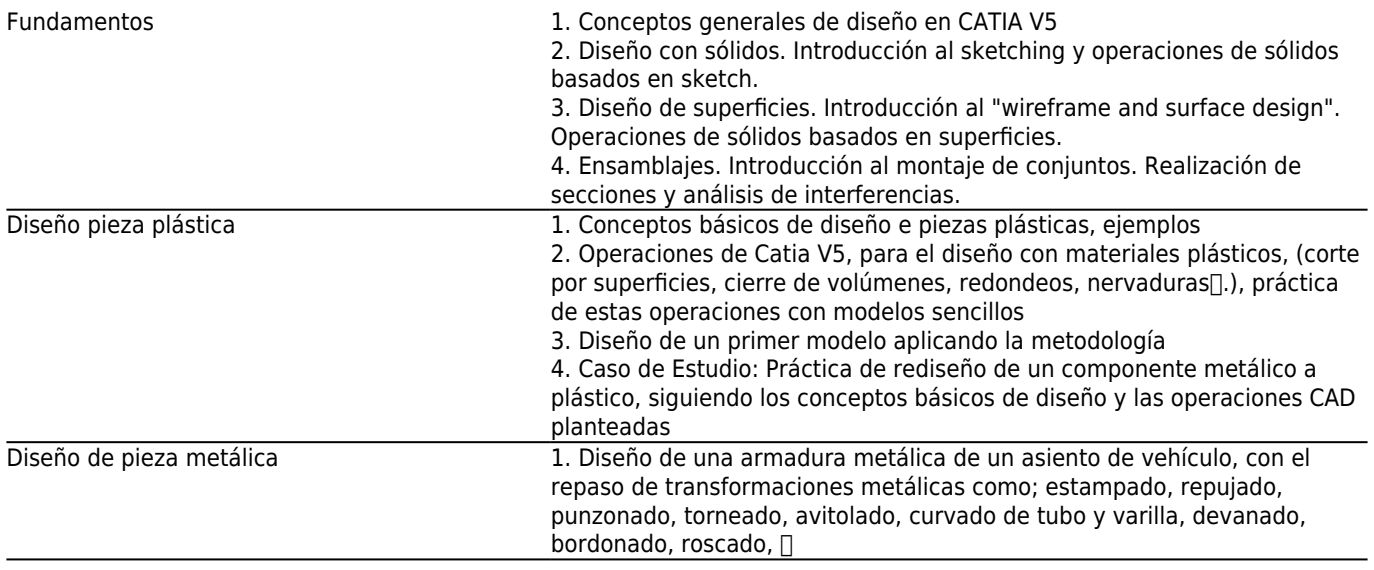

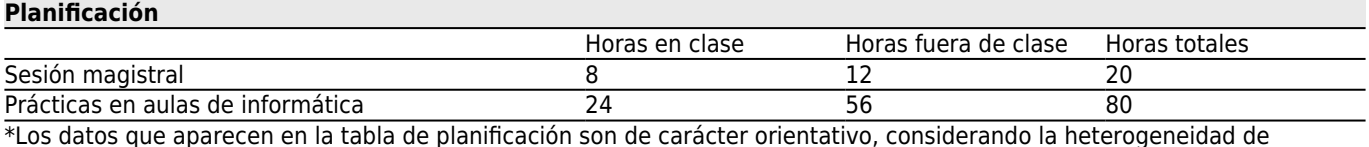

\*Los datos que aparecen en la tabla de planificación son de carácter orientativo, considerando la heterogeneidad de alumnado

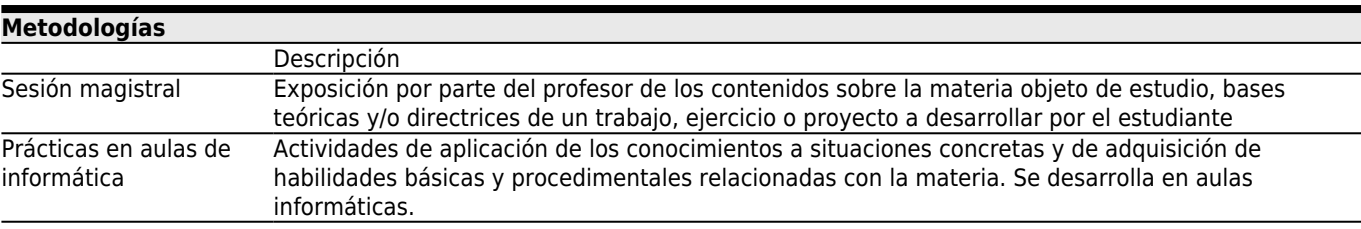

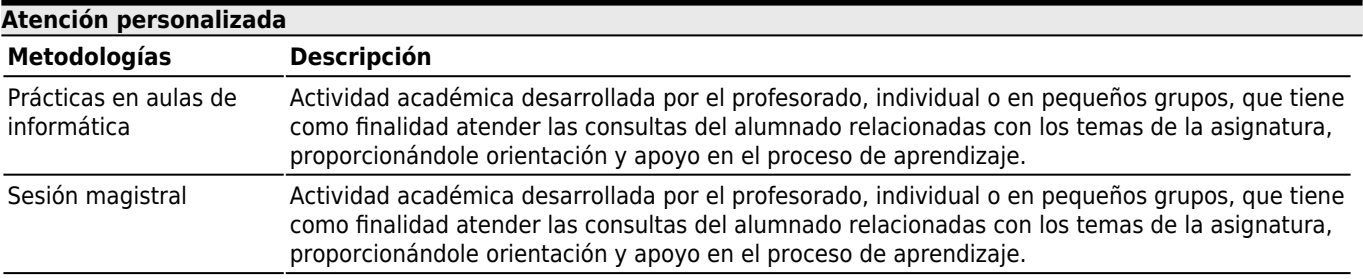

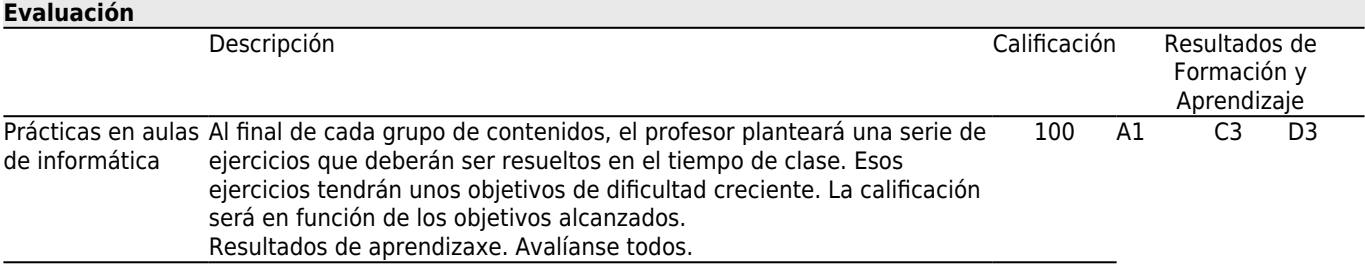

# **[Otros comentarios sobre la Evaluación](#page--1-0)**

# **[Fuentes de información](#page--1-0)**

# **Bibliografía Básica**

#### **Bibliografía Complementaria**

Juan Ribas Lagares, **Aprender CATIA V5 con ejercicios: Alámbricos y Superficies**, MARCOMBO, S.A., 2013

## **[Recomendaciones](#page--1-0)**